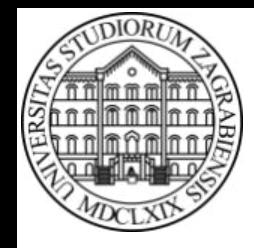

**SVEUČILIŠTE U ZAGREBU Fakultet prometnih znanosti Zavod za inteligentne transportne sustave Vukelićeva 4, Zagreb, HRVATSKA**

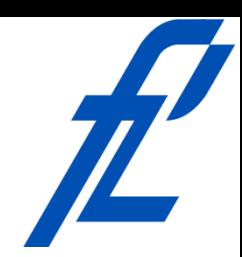

# **Računalstvo Građa i način rada računala**

#### **Doc. dr. sc. Edouard Ivanjko, dipl.ing.**

**ZITS::Računalstvo – Građa i način rada računala © 2016 Ivanjko** 

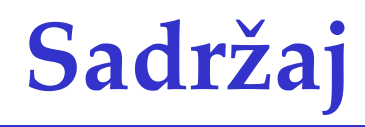

- Uvod
- Von Neumann-ova arhitektura
- Jedinice računala
- Mikroprocesor
- Memorija

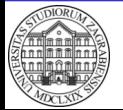

- Funkcionalni sastavni dijelovi računala
	- Sklopovska podrška
	- Programska podrška
- Sklopovska podrška
	- Pomoćni sklopovi za napajanje
	- Mikroprocesor
	- Memorija
	- Jedinice računala
- Programska podrška
	- Operativni sustav
	- Aplikacije

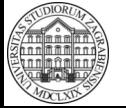

- Matična ploča je središnji dio računala
	- Povezuje sve sklopove u cjelinu
	- Dio jedinica računala integriran
	- Proširenje računala dodatnim jedinicama
	- Komunikacija poje dinih jedinica preko sabirnica

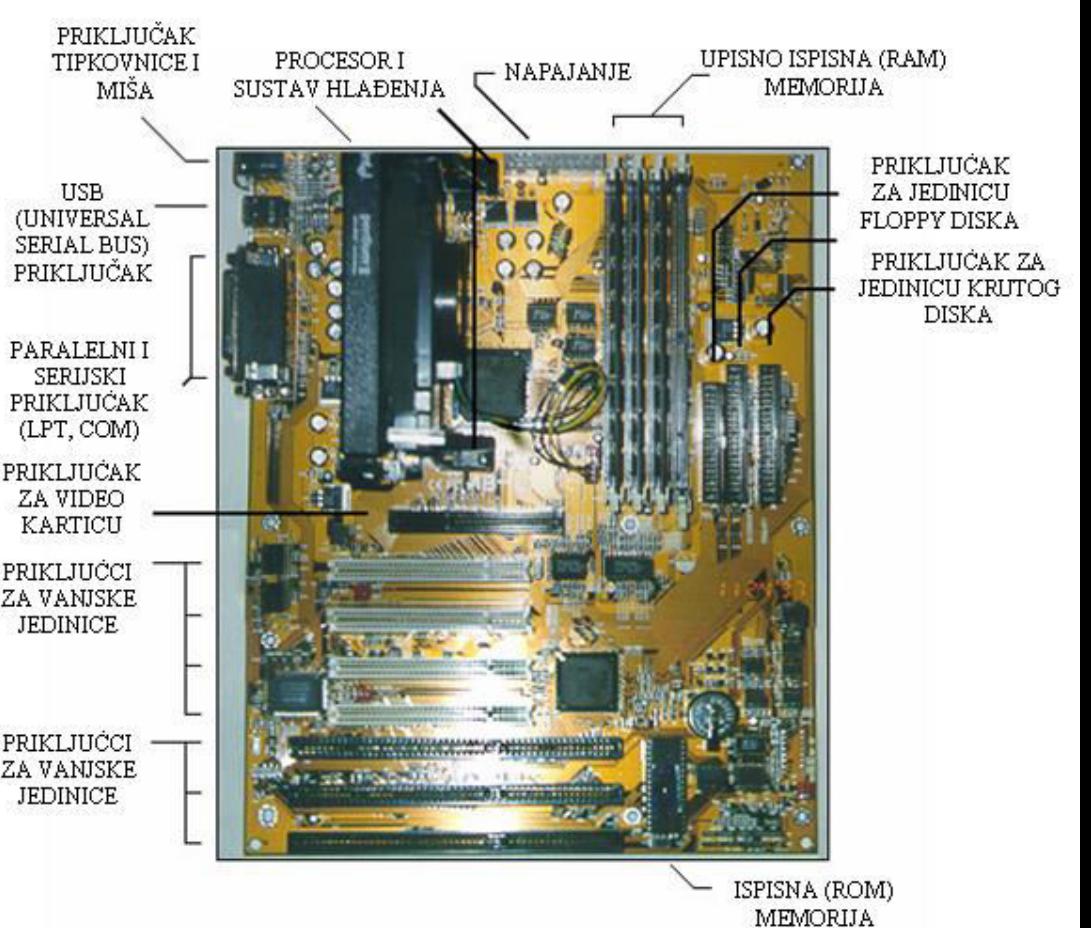

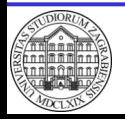

**© 2016 Ivanjko** 

- Sabirnice služe za povezivanje i komunikaciju jedinica računala
	- PCI, AGP, USB, FireWire (IEEE 1394), PCIe
- Sabirnica sadrži više vodova
- Signali na vodovima sinkronizirani
- Vrste po funkciji
	- Adresna sabirnica
		- Prijenos adrese računalne jedinice, podatka ili naredbe
	- Podatkovna sabirnica
		- Prijenos naredbe ili podatka za obradu
	- Upravljačka sabirnica
		- Prijenos upravljačkih signala za upravljanje jedinicama računala

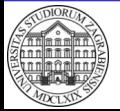

- U prometu i transportu česta ugradbena računala (engl. "embedded computers")
- Mala računala specijalne namjene s ograničenom mogućnošću programiranja
- Primjer
	- Osnovna detekcija gibajućeg vozila u kameri
	- Statistička obrada mjerenja u brojilima prometa
	- Prepoznavanje paketa, kontejnera ili vagona

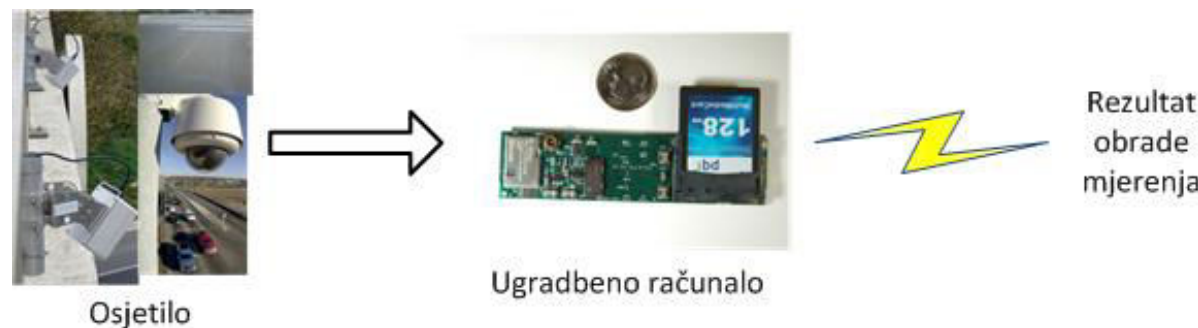

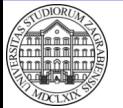

**ZITS::Računalstvo – Građa i način rada računala**

**© 2016 Ivanjko** 

- Definirao John von Neumann za vrijeme razvoja računala ENIAC
- Omogućuje spremanje programa računala u memoriju i njegovo kasnije izvršavanje
- Središnja procesna jedinica u prvom konceptu
	- Središnja upravljačka jedinica

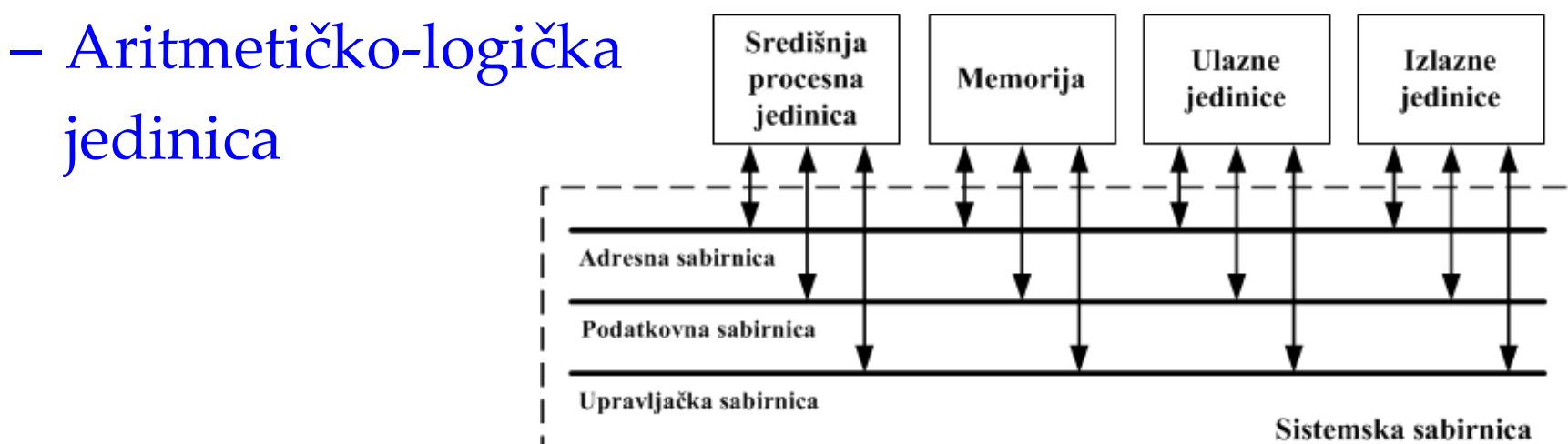

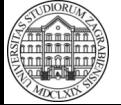

7

- Naredbe u računalu izvode se u ciklusu
- Osnovni ciklus rada računala
	- Dohvat instrukcije iz memorije (engl. ȃfetchȄ)
	- Analiza sadržaja instrukcije (engl. "decode")
	- Izvođenje instrukcije (engl. "execute")
- Pojedini dio ciklusa se izvodi na taktu frekvencije rada računala
	- Izvršavanje naredbe sporije od frekvencije takta
	- Izvodi se paralelizacija ciklusa izvođenja naredbe
- Programsko brojilo sadrži adresu sljedeće naredbe

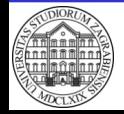

- Dohvat instrukcije iz memorije
	- Korak identičan za sve instrukcije
	- Dohvat instrukcija s memorijske adrese određene programskim brojilom
	- Instrukcija se sprema u registar instrukcija
		- Posebna memorijska lokacija mikroprocesora
		- Služi isključivo za spremanje instrukcija za izvođenje
	- Na kraju ovog koraka programsko brojilo se uvećava za 1
		- Pokazuje na sljedeću instrukciju programa

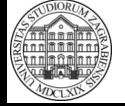

- Analiza sadržaja instrukcije
	- Instrukcija u registru instrukcija se prevodi i priprema za izvođenje
	- Prevođenje radi sklop dekoder
		- Koristi se opcode (engl. "operation code")
		- Dio instrukcije koji definira vrstu ili cijelu naredbu
	- Prepoznaju se naredbe grananja i dohvata dodatnog podatka iz memorije
		- Po potrebi se dohvaća podatak iz memorije ili upisuje nova adresa sljedeće naredbe u programsko brojilo

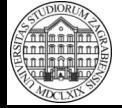

- Izvođenje instrukcije
	- Upravljačka jedinica aktivira pojedine funkcionalne dijelove mikroprocesora
	- Izvodi se potrebna operacija prema upravljačkim signalima dekodera naredbi
	- Operaciju izvodi aritmetičko-logička jedinica
		- Rezultat se sprema u akumulator
		- Poseban registar mikroprocesora
			- Spremanje rezultata operacija
			- Spremanje prvog operanda za aritmetičko-logičke operacije

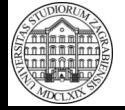

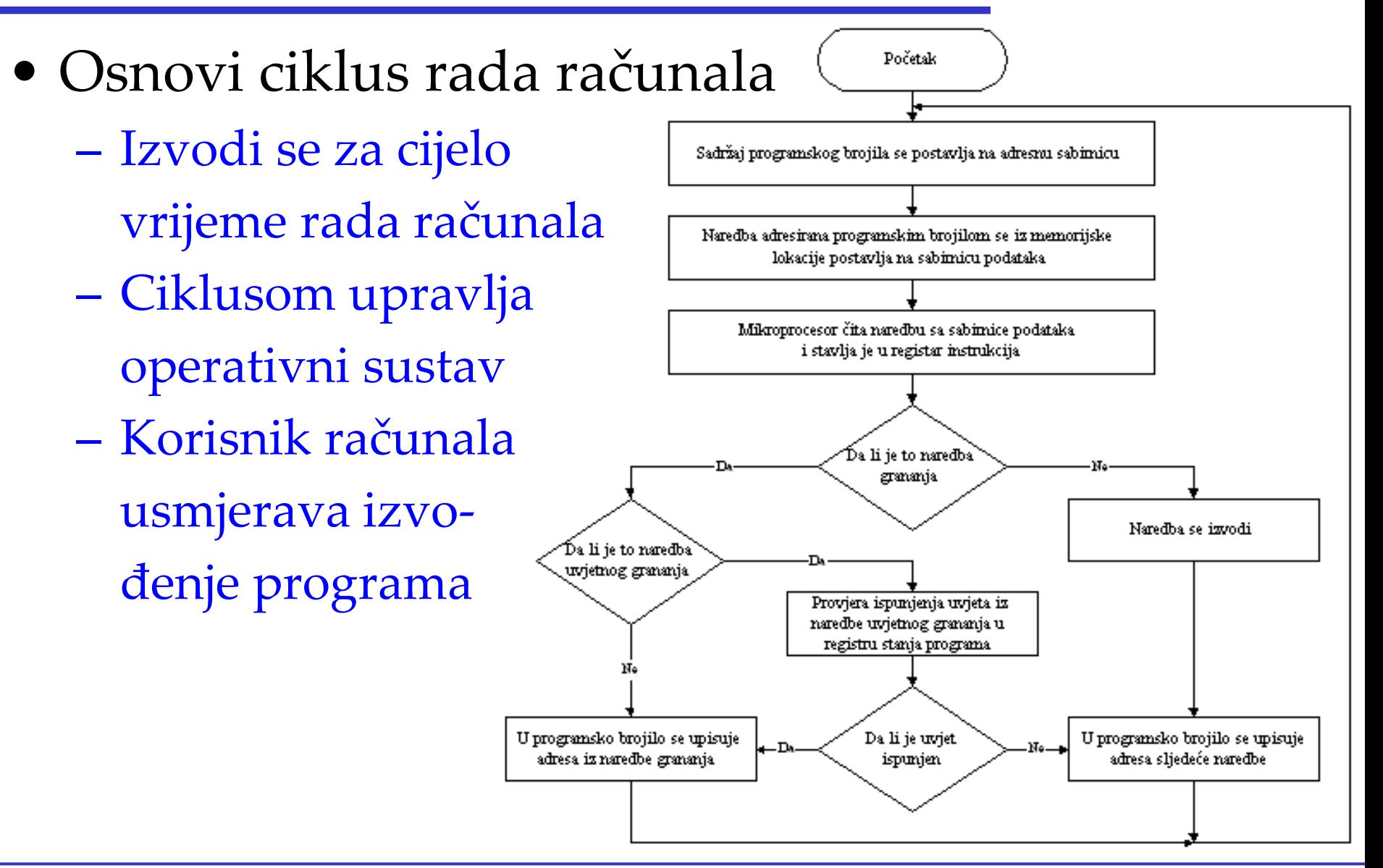

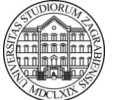

**© 2016 Ivanjko** 

• Problem je usko grlo prijenosa podataka

– Fenomen "Von Neumann Bottleneck"

- Podatkovna sabirnica prenosi dva tipa podataka iz memorije
	- Naredbe programa
	- Podatke za obradu
- Središnja procesna jedinica čeka na podatke – Izvršava naredbu "NOP" (engl. "No operation")
- Uz središnju procesnu jedinicu smješta se brza priručna memorija (engl. "cache")
	- Sadrži podatke i naredbe koje će se obraditi u sljedećih nekoliko ciklusa

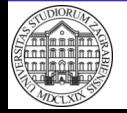

# **Jedinice računala**<sup>14</sup>

- Povezivanje računala s okolinom
	- Čovjekom, transportnim ili prometnim procesom, drugim računalima
- Podjela ovisno o smjeru podataka
	- Ulazne jedinice
		- Omogućuju unos podataka u računalo
	- Izlazne jedinice
		- Prijenos podataka iz memorije računala njegovoj okolini
	- Ulazno-izlazne jedinice
		- Omogućuju dvosmjerni prijenos podataka
		- Unos podataka u računalo
		- Prosljeđivanje podataka iz računala u njegovu okolinu

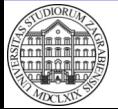

### **Jedinice računala – Ulazne jedinice**

- Omogućuju unos različitih oblika podataka
	- Tekstualni podaci
		- Tipkovnica, optički čitač
	- Audio podaci
		- Mikrofon
	- Digitalni podaci
		- CD čitač, DVD čitač
- Omogućuju upravljanje računalom – Miš, MS Kinect, grafički tableti
- Omogućuju mjerenje stanja transportnog ili prometnog procesa
	- Detektor paketa, mjerilo cestovnog prometa, mjerenje mase vozila, detekcija zrakoplova

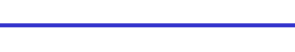

KINECT

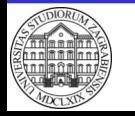

#### **Jedinice računala – Izlazne jedinice**

- Omogućuju ispis podataka iz računala
	- Pisač, crtalo (engl. "plotter")
- Davanje audio signalizacije
	- Zvučnik, sirena
- Djelovanje na prometni ili transportni proces – Varijabilni znakovi, semafor, rampe, skretnice

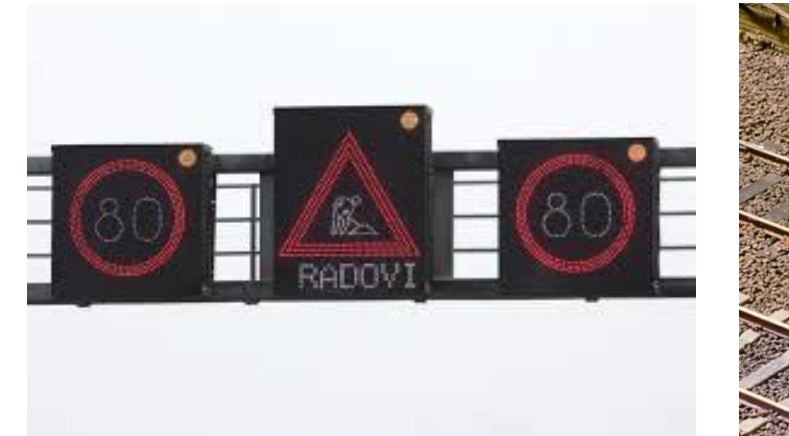

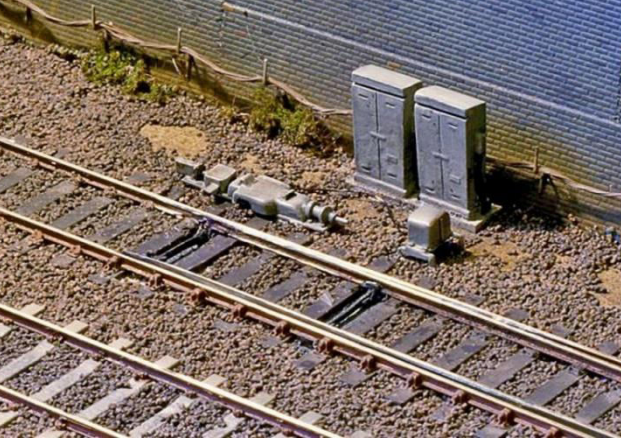

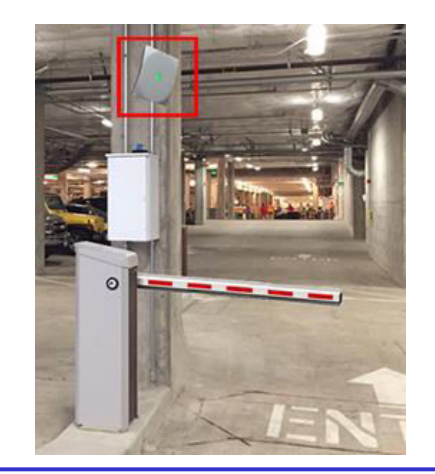

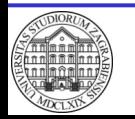

**ZITS::Računalstvo – Građa i način rada računala**

### **Jedinice računala – Ulazno-izlazne jedinice**

- Omogućuju prikaz podataka u računalu i provjeru unesenih podataka
	- Monitor, video-projektor
- Prijenos podataka između računala
	- Komunikacijska sučelja (Ethernet, WLAN, CAN), CD ili DVD snimač i čitač, USB i FireWire (IEEE 1394) sučelje
- Razmjenu podataka s prometnim ili transportnim procesom
	- Kombinirani analogno/digitalni i digitalno/analogni pretvornici, haptička sučelja

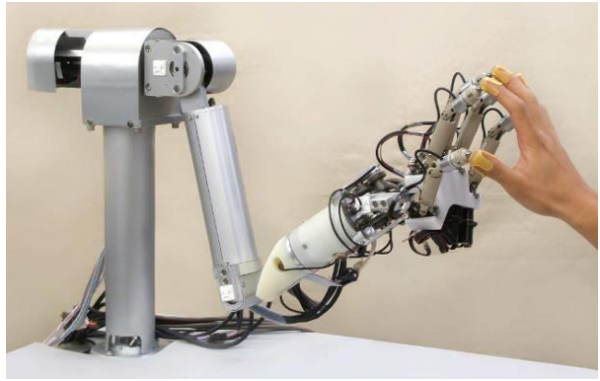

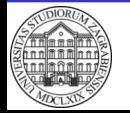

**© 2016 Ivanjko** 

- Minijaturna inačica središnje procesne jedinice – CPU (engl. "Central Processing Unit")
- Univerzalna obrada podataka
	- Specijalne inačice za obradu jedne vrste podatka
		- GPU (engl. "Graphical Processing Unit")
		- DSP (engl. "Digital Signal Processor")
- Današnja računala sadrže više mikro procesora ili jezgri

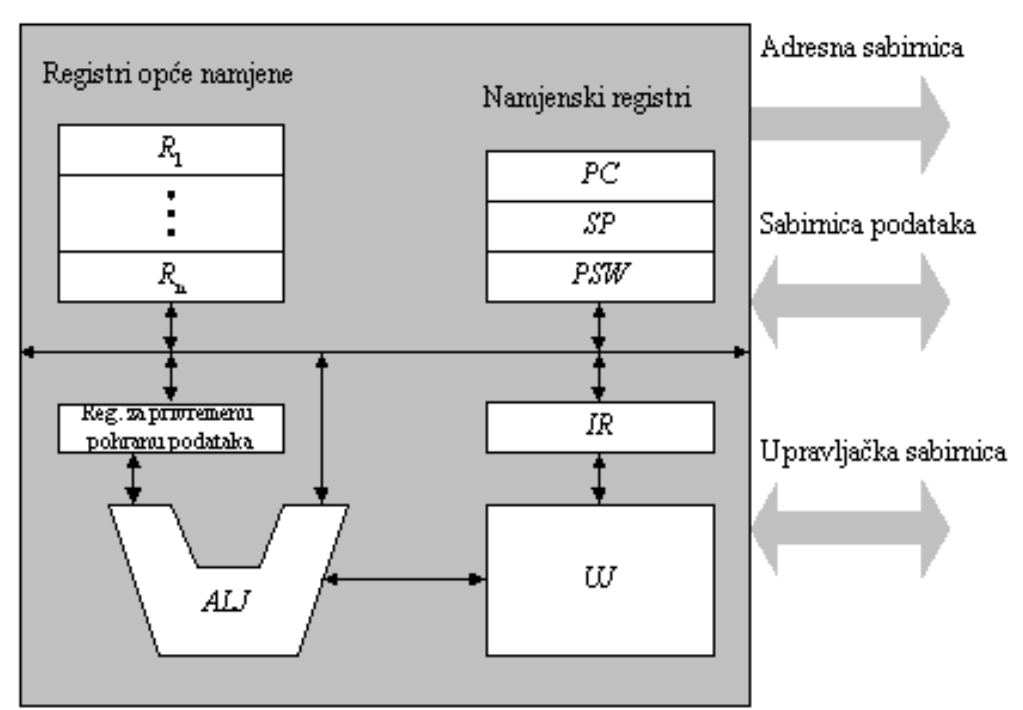

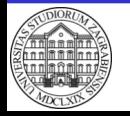

- Aritmetičko-logička jedinica (ALJ)
	- Izvođenje aritmetičkih operacija
		- Zbrajanje, oduzimanje, množenje, dijeljenje
	- Izvođenje logičkih operacija
		- Logičke funkcije: I, uključivo ILI, isključivo ILI, NE
	- Izvođenje uvjetnih operacija usporedbe
		- Utvrđivanje jednakosti, nejednakosti, relacija veće/manje
	- Sve operacije se izvode obradom numeričkih podataka (brojeva)
		- Svaki podatak računalo prikazuje kôdiranim brojem

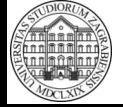

- Upravljačka jedinica  $(UJ)$ 
	- Upravlja izvođenjem programa
	- Nadzor nad komunikacijom između jedinica
- Registri
	- Priručne memorijske lokacije mikroprocesora
	- Skup registara opće namjene
		- Privremena pohrana instrukcija, podataka, adresa
	- Skup namjenskih registara
		- Programsko brojilo PC (engl. "Programm Counter")
		- Pokazivač na stog SP (engl. "Stack Pointer")
		- Registar stanja programa PSW (engl. "Program Status Word")
		- Registar instrukcija IR (engl. "Instruction Register")

![](_page_19_Picture_13.jpeg)

- Svaki mikroprocesor ima skup podržanih naredbi
	- RISC procesori (engl. ȃReduced Instruction Set Computing")
		- Mali skup osnovnih naredbi koje se brzo izvode
		- Kompliciranije operacije se izvode pomoću više jednostavnih naredbi
	- CISC procesori (engl. ȃComplex Instruction Set Computing")
		- Velik skup naredbi za kompliciranije operacije
		- Kompliciranije operacije se izvode pomoću jedne naredbe
- Današnji mikroprocesori koriste komponente jedne i druge arhitekture
	- Kompliciranije naredbe se izvršavaju kao skup jednostavnih naredbi

![](_page_20_Picture_10.jpeg)

- Računala sve podatke spremaju u obliku kôdiranih nizova znamenki
- Koristi se binarni brojevni sustav
	- Baza brojevnog sustava **2**
	- Znamenke brojevnog sustava **0**, **1**
- Najmanja jedinica prikaza podataka **bit** 
	- Skraćenica od engl. "Binary Digit"
	- Prikaz samo jedne binarne znamenke
	- Moguće prikazati dvije različite vrijednosti (broja)
	- Radi lakšeg prikaza radi se grupiranje bitova
		- Grupa od **n** bitova može prikazati **2 <sup>n</sup>** brojeva

![](_page_21_Picture_11.jpeg)

- Bitovi se grupiraju u skup od 8 bitova
- Skup od 8 bitova se naziva **byte** 
	- Bajt, oktet, slovnjak
- Najmanja lokacija kojoj se u memoriji može pristupiti
- Svaki byte ima svoju jedinstvenu adresu
	- Adresa je redni broj byte-a u memoriji računala
	- Jednoznačan pristup
- Ovisno o podatku radi se grupiranje byte-ova
	- Adresira se uvijek prvi byte skupa

![](_page_22_Picture_10.jpeg)

- Oznake količine memorije
	- $-$  Bit  $\rightarrow b$
	- $-$  Byte  $\rightarrow$  B
- Prefiksi jedinica
	- Ovise o potenciji broja 2
	- Koristi se samo uvećavanje osnovne jedinice
	- $-$  Kilo k (10<sup>3</sup>)  $\rightarrow$  kibi Ki (2<sup>10</sup> = 1.024)
	- Mega M (10<sup>6</sup>) -> mebi Mi (2<sup>20</sup> = 1.048.576)
	- $-$  Giga G (10<sup>9</sup>)  $\rightarrow$  gibi Gi (2<sup>30</sup> = 1.073.741.824)
	- $-$  Tera T (10<sup>12</sup>)  $\rightarrow$  tebi Ti (2<sup>40</sup> = 1.099.511.627.776)

![](_page_23_Picture_11.jpeg)

- Uobičajeno izjednačavanje jedinica u žargonu
	- $-$  Npr. kilo = kibi = 1.024 B
		- Koristimo na predmetu zbog jednostavnosti
	- Ne i proizvođači
		- Razlika raste s količinom memorije
			- 1 kB -> razlika 2,4%
			- 1 TB -> razlika 9,95 %
		- Teži se normiranju i jasnom razlikovanju jedinica
- Količina potrebne memorije određuje se zbrajanjem prema tipovima podataka

![](_page_24_Picture_10.jpeg)

• Primjer

Koliko je bitova potrebno za jednoznačno razlikovanje 100 parkirnih mjesta?

• Rješenje

Brojevni sustav je binaran Najmanji broj bitova je  $log<sub>2</sub>100 = 6,64$ Uzima se veći cijeli broj 7

$$
2^7 = 128
$$

$$
2^6 = 64
$$

![](_page_25_Picture_6.jpeg)

• Primjer

Kolika je količina memorije potrebna za prikaz slike u boji na promjenjivom svjetlosnom znaku rezolucije 1.366 x 768 u boji pri čemu se koristi 8b za prikaz pojedine komponente boje?

• Rješenje

Računala koriste 3 osnovne boje za prikaz (RGB) Rezolucija opisuje broj točkica ili piksela (engl. "Pixel") za prikaz slike

Svaki piksel sadrži sve tri komponente boje Ukupno  $1.366 \times 768 \times 3 \times 8b = 25.178.112b$ Ukupno 25.178.112b / 8 = 3.147.264 B / 1.024 = 3.073,5 kB Ukupno 3.073,5 kB  $/ 1.024 ≈ 3 MB$ 

![](_page_26_Picture_6.jpeg)

- Vrste memorije
	- Memorija s nasumičnim pristupom
		- RAM (engl. "Random Access Memory")
			- Naziva se i upisno-ispisna memorija
		- Izravan pristup sadržaju memorije
		- Spremanje aktivnih programa te informacija potrebnih za trenutačan rad računala
		- Ovisi o napajanju
	- Slijedna memorija
		- Podaci zapisani u nizu
		- Pristupa se postavljanjem glave na početak niza podataka
		- Trajna memorija
			- Tvrdi (kruti) disk, CD i DVD ROM ili RW, magnetska vrpca

![](_page_27_Picture_13.jpeg)

- RAM smješten na matičnoj ploči
	- Upisno ispisna memorija
	- Unutarnja memorija
	- Brz pristup podacima i veća cijena
- Slijedna memorija se spaja kao spora vanjska jedinica s mikroprocesorom
	- Vanjska memorija
	- Sporiji pristup i manja cijena
	- Podaci se čitaju u blokovima i spremaju u priručnu memoriju vanjske jedinice
		- Tvrdi disk i optički pogon imaju svoju brzu priručnu memoriju (engl. "cache")

![](_page_28_Picture_10.jpeg)

### **Memorija – Ispisna memorija**

- Podaci koji se rijetko mijenjaju spremaju se u inačice ispisne memorije ili ROM-a (engl. "Read Only Memory")
	- Podatke upisuju proizvođači memorije ili sklopa
	- Osnovna konfiguracija sklopa
		- Pokretanje procedure učitavanja glavnog programa
		- BIOS -> engl. "Basic Input Output System"
		- FirmWare
	- Kod programabilnih inačica moguće naknadne izmjene
		- PROM, EPROM, EEPROM, FLASH
		- Procedura izmjene podataka spora
		- Nije moguće mijenjati podatke za vrijeme korištenja memorije

![](_page_29_Picture_11.jpeg)

### **Memorija – Ispisna memorija**

- PROM-a (engl. "Programable ROM")
	- Podatke moguće upisati jednom
	- Upis podataka radi korisnik, a ne proizvođač
- EPROM (engl. "Erasable PROM")
	- Mogućnost brisanja sadržaja memorije korištenjem sunčeve svjetlosti
- EEPROM (engl. "Electricaly Erasable PROM")
	- Brisanje se postiže dovođenjem povećanog napona na priključke memorije
- Flash memorija
	- Brisanje i zapisivanje podataka po blokovima

![](_page_30_Picture_10.jpeg)

### **Memorija – Spremanje podataka**

- Koristi se hijerarhijski sustav
- Struktura stabla
	- Oznaka medija za spremanje korijena stabla
		- Tvrdi disk, USB stick, optički pogon
		- Osnovna (korijenska) mapa
	- Grane označavaju mape
	- Lišće označava krajnje podatke u datotekama
- Organizacija podataka u mape (engl. "directory, folder")
	- Mapa sadrži druge mape i datoteke
- Podaci spremljeni u datoteke (engl. "file")
	- Različitog tipa ǻtekstualni dokument, video ili audio zapis, slike, konfiguracijska, ...)

![](_page_31_Picture_12.jpeg)

### **Memorija – Spremanje podataka**

- Mape i datoteke se razlikuju imenima – Unutar iste razine ne smije biti isto ime
- Datoteke se označavaju imenom i nastavkom – Preporuka znakovi engleske abecede i brojevi

**TELEFON PAS** 

- Nastavak (engl. "extension") nije obavezan
	- Sastoji se od 3 ili 4 znaka
	- Koristan za prepoznavanje tipa
		- Word dokument -> doc / docx
		- MS Visio datoteka -> vsd / vsdx
		- Tekstualna datoteka -> txt
		- Raptor kôd -> rap
		- $C#$  kôd -> cs

![](_page_32_Figure_11.jpeg)

STUDENTI

KORIJEN

**PREDAVANJA** 

**RACUNALA** 

TELEFON EXE